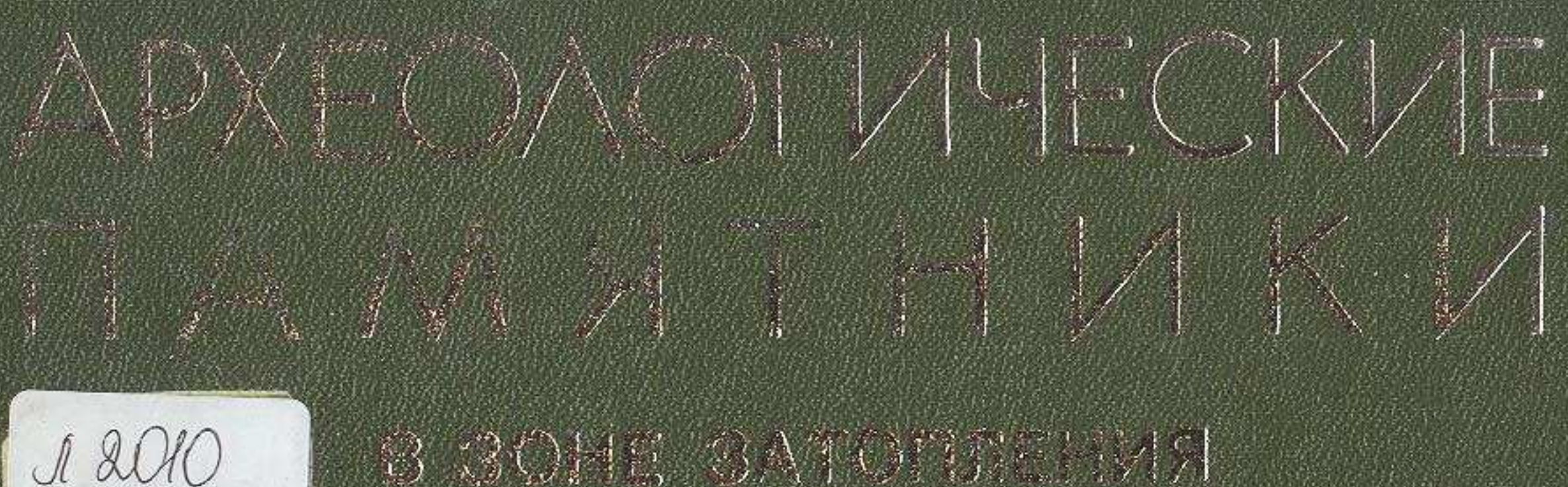

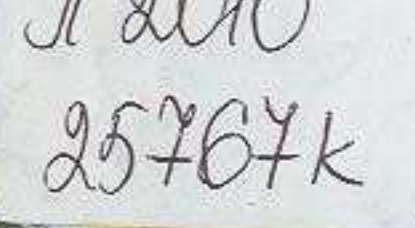

3 30HS 3ATOTE VISI III / JIb SHEI CROW TOC

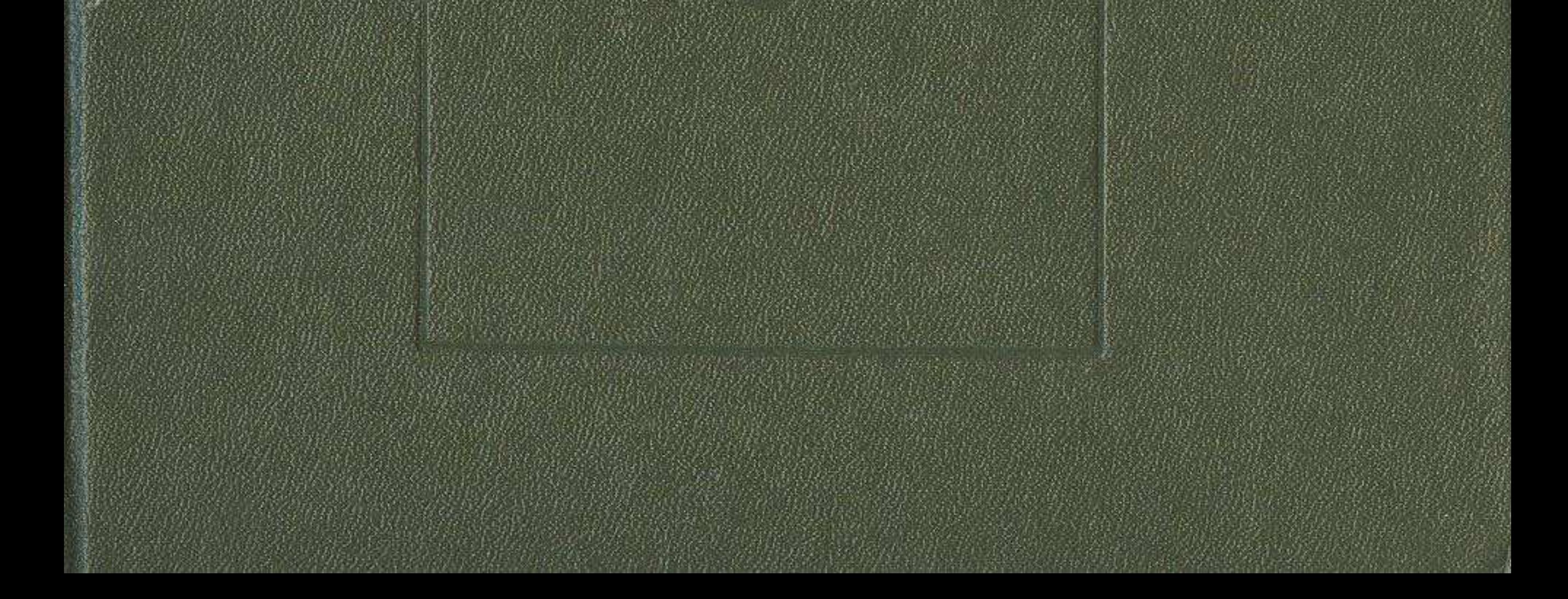

NO.

(Miderawewell, D.C.C.o. o. D.ITSemmoo) | Idaliansk **Net was the (Coboner of S.A. D. C.A. CANREDGE)** offer bearing [copyright websites] **CONTINUOUS AND ACCOUNT OF A SECOND ACCOUNT** ANG TAMAR PASSONARONJUAN ST RUIDETTAT ANGELE

## Оглавление

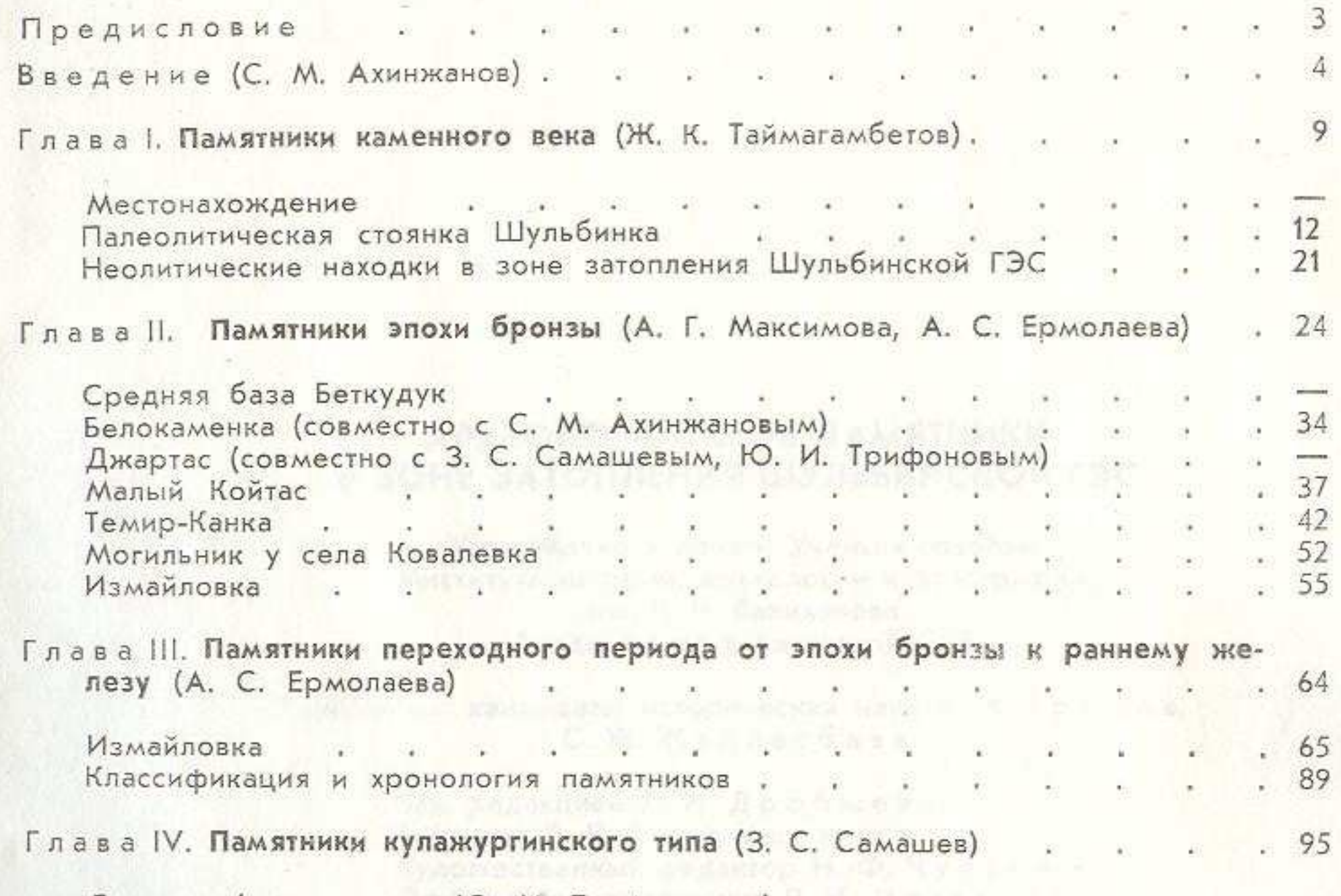

 $. 104$  $\mathbf{r}$  $. 107$  $\overline{a}$  :  $20 - 10$ 405.00 40.000  $.109$ S) 9) 影 Глава V. Памятники средневековых кочевников (Ю. И. Трифонов) . 115

Stephens State State State State State State State State State State Джартас . —  $50.641.26.47.$ Ковалевка  $, 129$ Темир-Канка II (совместно с С. М. Ахинжановым) . . . .  $.132$  $\omega$  . 26. . 135 . 141  $.144$ Null Bre . 150

277

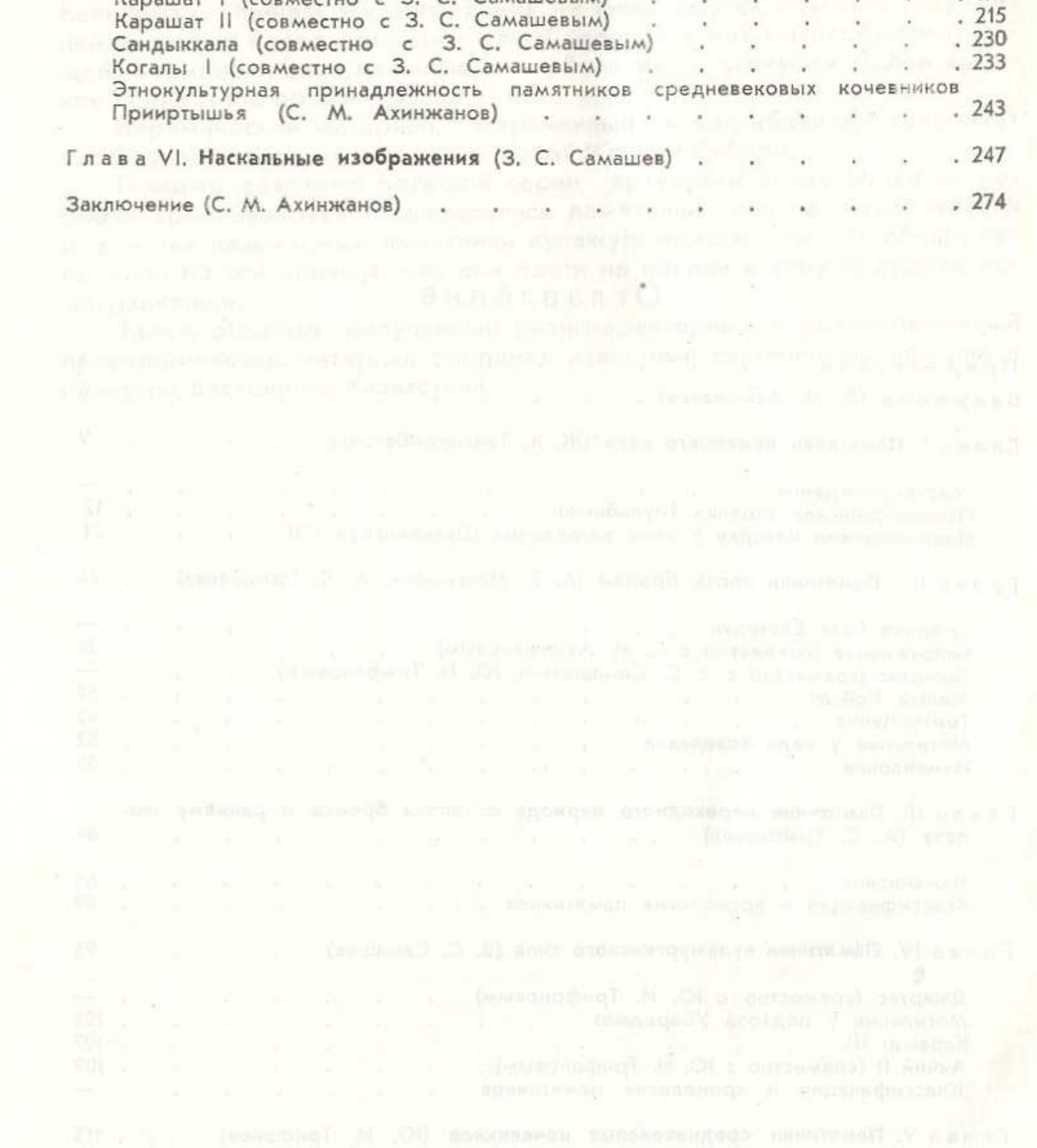

.

ICOBMC

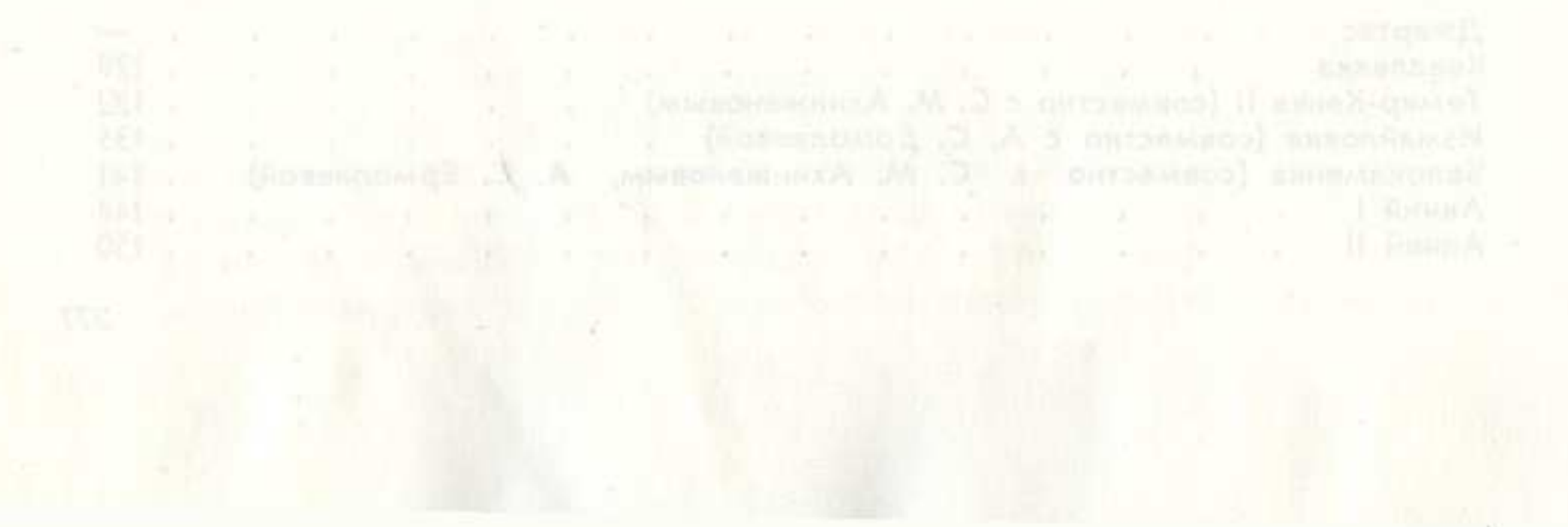